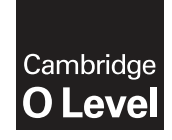

\*  $\heartsuit$ 0  $^{\circ}$  $\omega$ 1  $\overline{a}$ 5  $\circ$  $\omega$ 0 \* **Cambridge International Examinations** Cambridge Ordinary Level

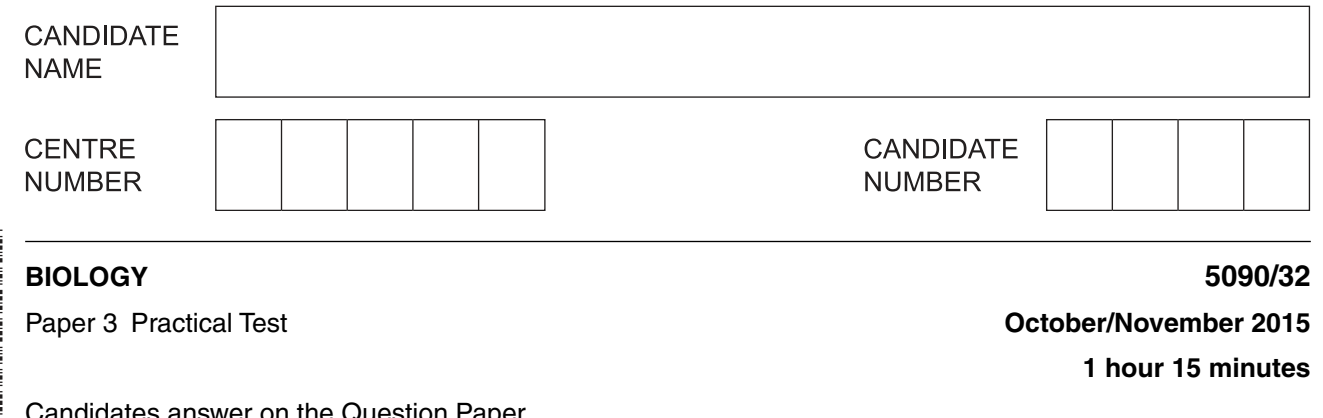

uestion Paper.

Additional Materials: As listed in the Confidential Instructions.

### **READ THESE INSTRUCTIONS FIRST**

Write your Centre number, candidate number and name on all the work you hand in.

Write in dark blue or black pen.

You may use an HB pencil for any diagrams or graphs.

Do not use staples, paper clips, glue or correction fluid. DO **NOT** WRITE IN ANY BARCODES.

Answer **all** questions. Write your answers in the spaces provided.

Electronic calculators may be used.

You may lose marks if you do not show your working or if you do not use appropriate units.

At the end of the examination, fasten all your work securely together. The number of marks is given in brackets [ ] at the end of each question or part question.

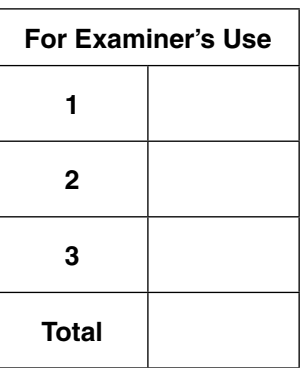

This document consists of **11** printed pages and **1** blank page.

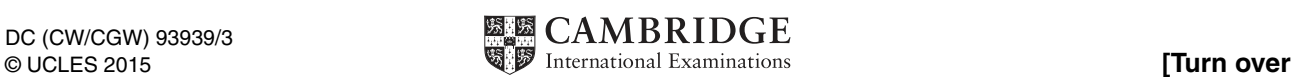

#### **In order to plan the best use of your time, read through all the questions on this paper carefully before starting work.**

**1** You are going to investigate the effect of fruit juice on potato. Fruit juice contains a lot of sugar.

You are provided with four solutions of fruit juice, **A**, **B**, **D** and **E**. Each solution contains fruit juice in the quantities shown in Table 1.1.

Pieces of potato tissue were cut from fresh potatoes to measure 60 mm  $\times$  10 mm  $\times$  3 mm and placed in each of these solutions.

 **(a)** Complete Table 1.1 to include the volumes of concentrated fruit juice and water that you will need to prepare 100 cm<sup>3</sup> of solution **C**.

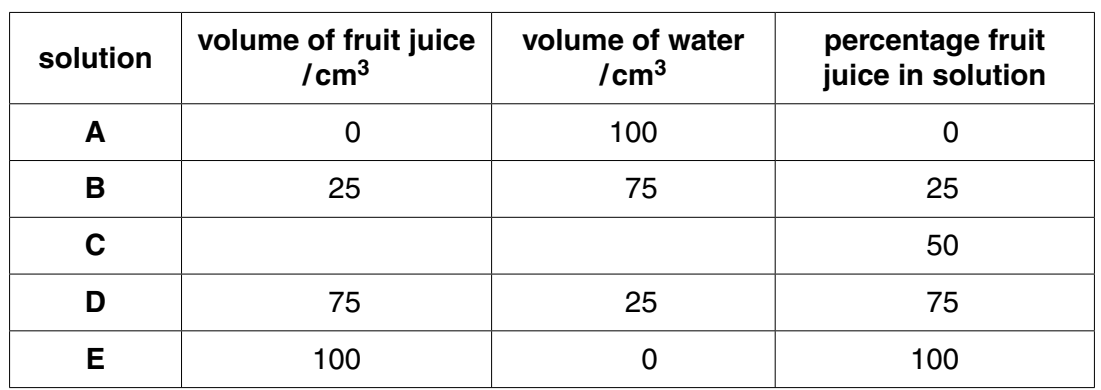

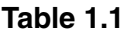

• Prepare 100 cm<sup>3</sup> of solution **C** in container **C**.

You have been provided with a piece of fresh potato covered by plastic film.

- Remove the plastic film and place the piece of potato on the white tile.
- Use the sharp knife provided to cut a strip of potato tissue measuring 60 mm  $\times$  10 mm  $\times$  3 mm.

 $[1]$ 

• Add this piece to solution **C** and leave for 20 minutes.

Record the time that the piece was added to the solution.

....................................................................

**Question 1 continues on page 4**

**3**

- Remove the piece of potato from solution **A** and dry carefully with a paper towel.
- **(b) (i)** Measure the length of the piece of potato and record this in Table 1.2.

Put the piece of potato back into solution **A**.

• Repeat this procedure for the pieces of potato in solutions **B**, **D** and **E**.

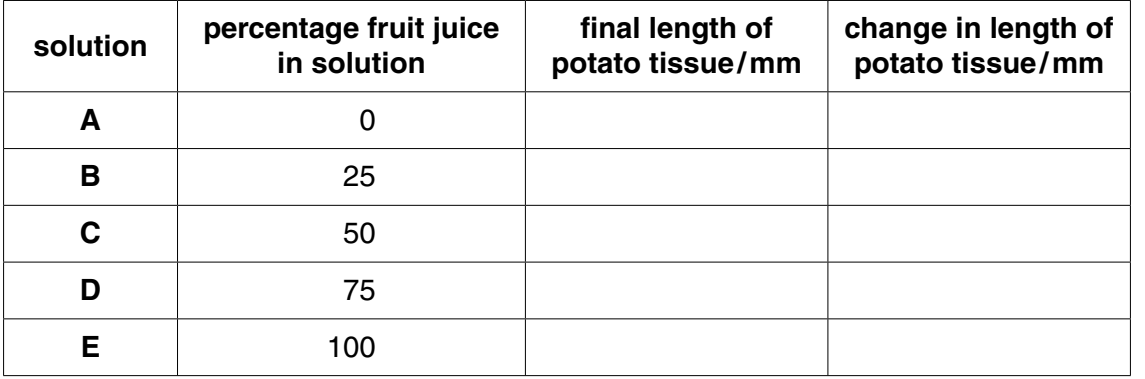

### **Table 1.2**

[2]

 **When the 20 minutes** have passed, repeat this procedure with the piece of potato in solution **C**. Record your result in Table 1.2.

- **(ii)** Calculate the changes in length to complete Table 1.2. [3]
- **(iii)** Construct a graph to show the effect of fruit juice concentration on change in length of the potato tissue.

**Complete the labelling of the axes. [5]** 

 **(iv)** Suggest what has happened to the potato tissue in the different solutions that has resulted in the changes in length.

 ........................................................................................................................................... ........................................................................................................................................... ........................................................................................................................................... ........................................................................................................................................... ........................................................................................................................................... ........................................................................................................................................... ........................................................................................................................................... ........................................................................................................................................... .......................................................................................................................................[5]

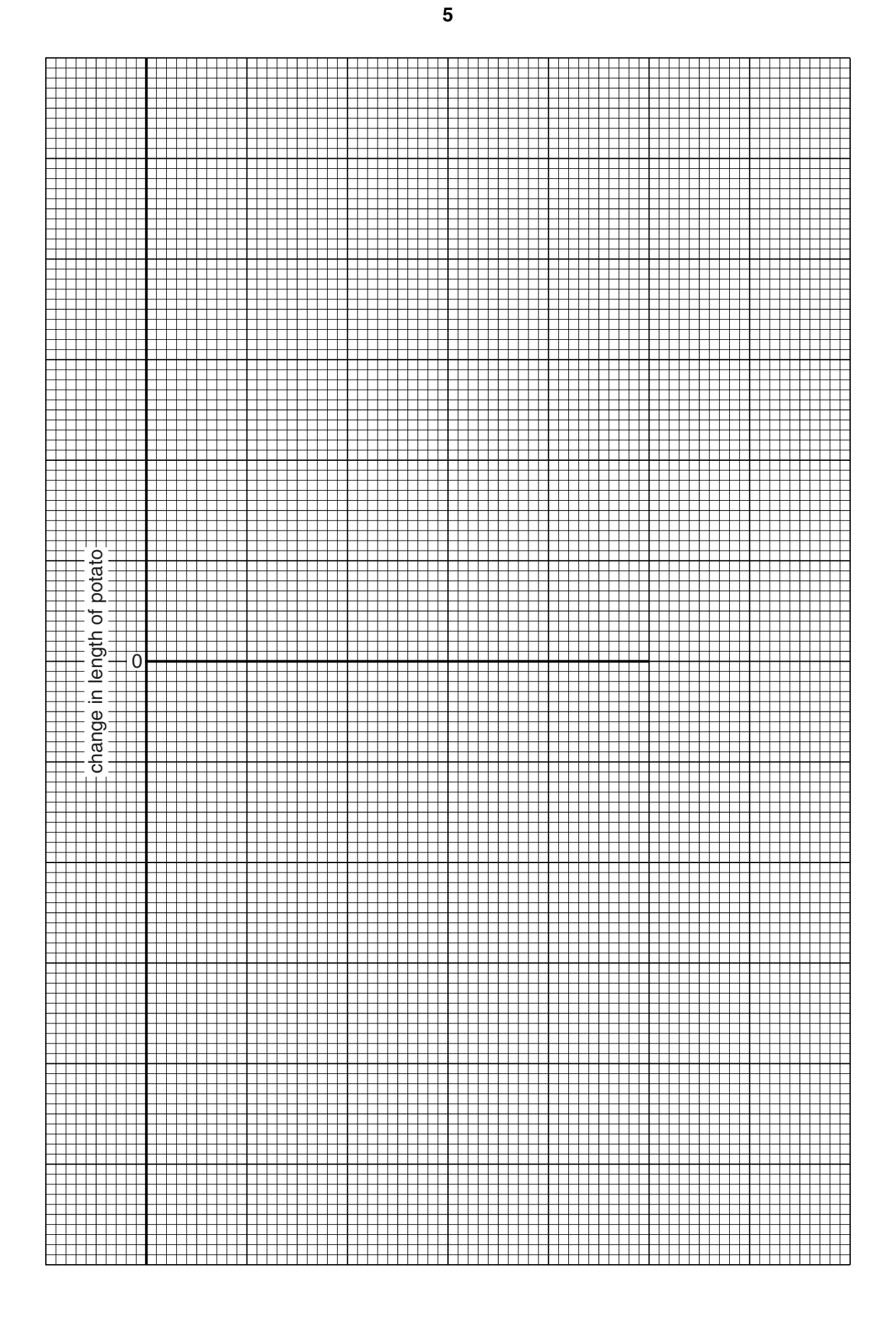

(c) Suggest three improvements you could make to the method used to improve the reliability of this investigation.

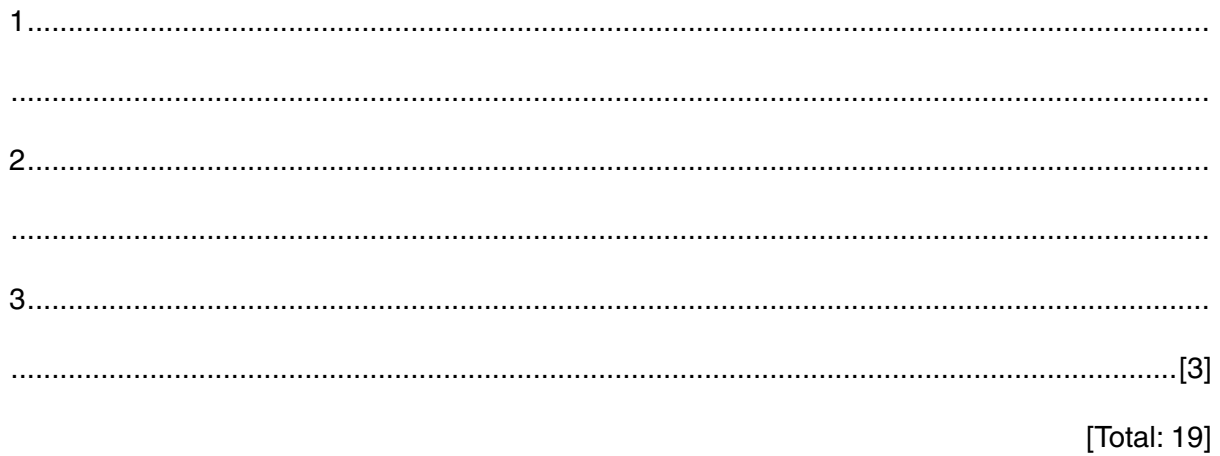

**2** Fig. 2.1 shows a variegated leaf. Variegated leaves have green (dark) and white (pale) areas.

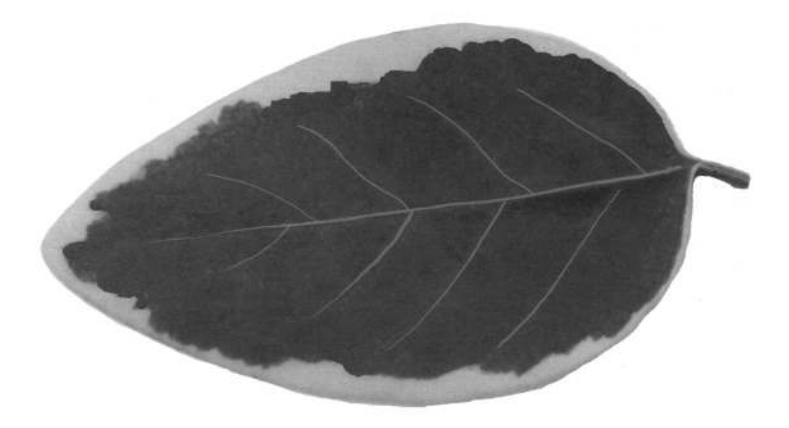

**magnification × 0.5 Fig. 2.1**

 **(a) (i)** Make a large labelled drawing of this leaf.

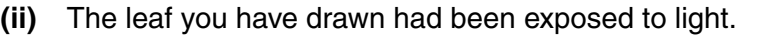

Describe how you could test the leaf safely to show that its green areas contained starch.

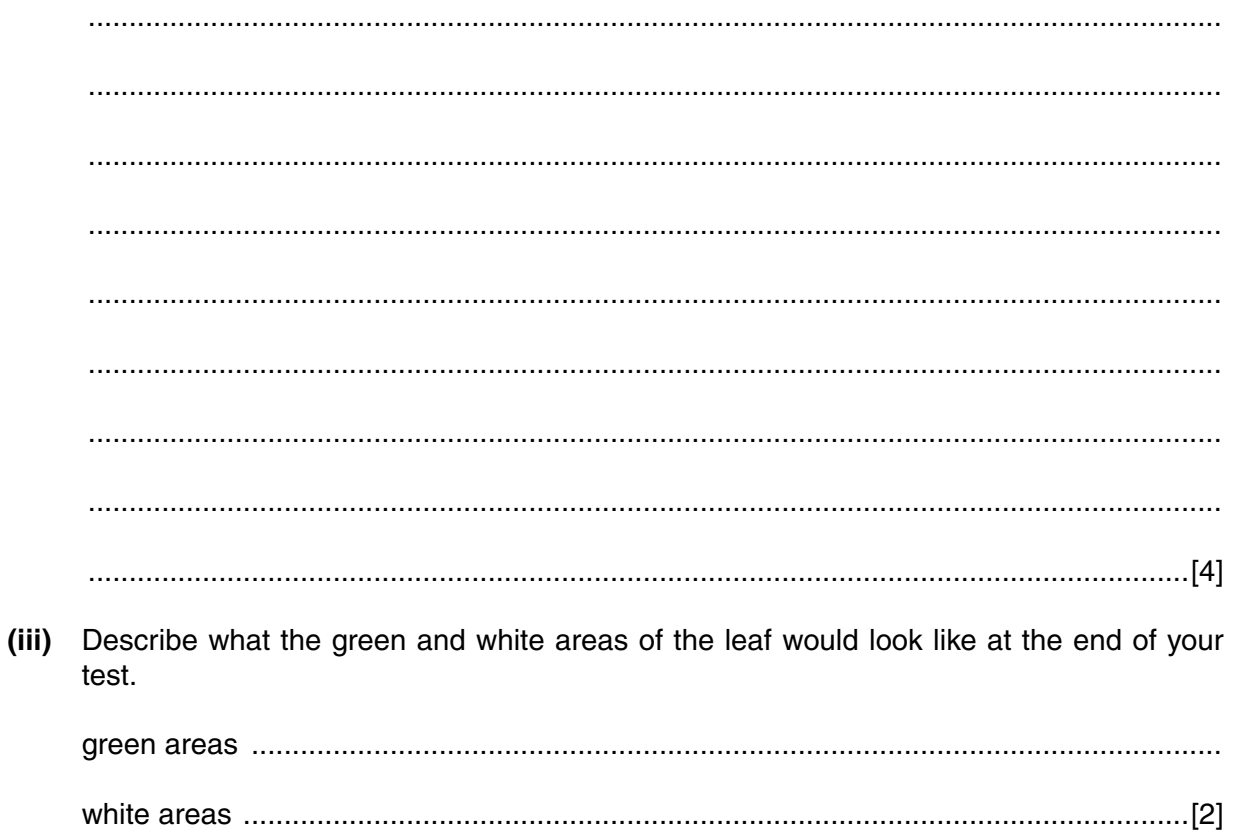

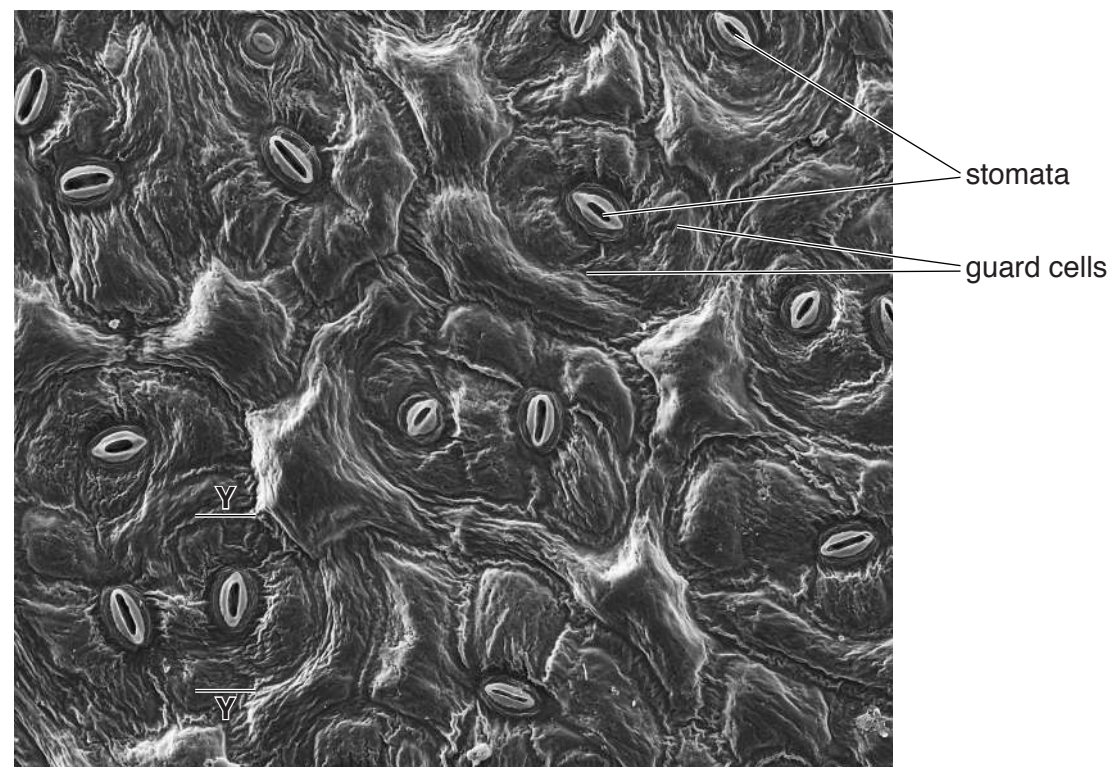

Fig. 2.2 shows the lower surface of a similar leaf as seen with a microscope.

**magnification × 500**

# **Fig. 2.2**

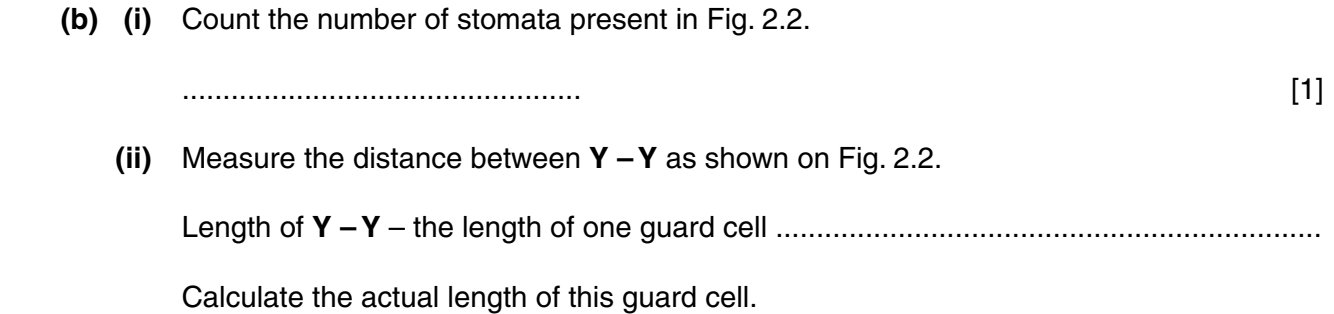

actual length = ...........................................................[3]

[Total: 14]

- **A-healthy lung tissue** capillaries **B-diseased lung tissue Z magnification × 200** magnification × 200
- **3** Fig. 3.1 shows two sections of lung tissue as seen with a microscope.

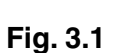

small artery

 **(a) (i)** In Fig. 3.1 **A** a small artery is labelled.

State the visible features of this blood vessel that show it is an artery.

 ........................................................................................................................................... ........................................................................................................................................... ........................................................................................................................................... .......................................................................................................................................[2]  **(ii)** Name the structure labelled **Z** in Fig. 3.1 **A**.

................................................. [1]

https://xtremepape.rs/

 $(b)$  (i) Explain, using features visible in Fig. 3.1 A, how the healthy lung tissue is adapted for gas exchange.

(ii) Describe one visible difference between the diseased and healthy lung tissue shown in Fig. 3.1. 

[Total: 7]

## **BLANK PAGE**

Permission to reproduce items where third-party owned material protected by copyright is included has been sought and cleared where possible. Every reasonable effort has been made by the publisher (UCLES) to trace copyright holders, but if any items requiring clearance have unwittingly been included, the publisher will be pleased to make amends at the earliest possible opportunity.

To avoid the issue of disclosure of answer-related information to candidates, all copyright acknowledgements are reproduced online in the Cambridge International Examinations Copyright Acknowledgements Booklet. This is produced for each series of examinations and is freely available to download at www.cie.org.uk after the live examination series.

Cambridge International Examinations is part of the Cambridge Assessment Group. Cambridge Assessment is the brand name of University of Cambridge Local Examinations Syndicate (UCLES), which is itself a department of the University of Cambridge.